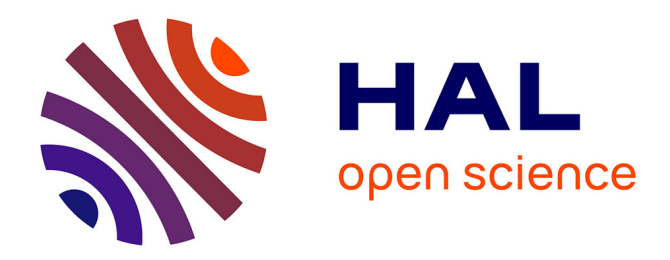

# **Lvalue closures**

Jens Gustedt

# **To cite this version:**

| Jens Gustedt. Lvalue closures: (slides).  $2021.$  hal-03106930v1

# **HAL Id: hal-03106930 <https://inria.hal.science/hal-03106930v1>**

Preprint submitted on 14 Jun 2021 (v1), last revised 10 Jun 2021 (v3)

**HAL** is a multi-disciplinary open access archive for the deposit and dissemination of scientific research documents, whether they are published or not. The documents may come from teaching and research institutions in France or abroad, or from public or private research centers.

L'archive ouverte pluridisciplinaire **HAL**, est destinée au dépôt et à la diffusion de documents scientifiques de niveau recherche, publiés ou non, émanant des établissements d'enseignement et de recherche français ou étrangers, des laboratoires publics ou privés.

# Lvalue closures

### ISO/IEC JTC 1/SC 22/WG14 [N2737](http://www.open-std.org/jtc1/sc22/wg14/www/docs/n2737.pdf) WG21 [P2307](https://wg21.link/P2307)

Jens Gustedt

INRIA – Camus

ICube – ICPS Université de Strasbourg

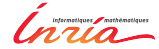

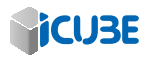

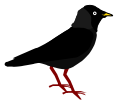

<https://modernc.gforge.inria.fr/>

**← ロ ▶ → / 同** 

 $\mathbb{R}^n \times \mathbb{R}^n \xrightarrow{\sim} \mathbb{R}^n \times \mathbb{R}^n \xrightarrow{\sim}$ 

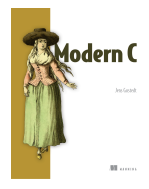

Ξ Jens Gustedt (INRIA) Lvalue closures June 14, 2021 1 / 15

 $\Omega$ 

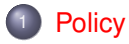

**Feature description** 

Design choices

<sup>4</sup> Additional motivation

 $\sim$ ≈  $\Omega$ 

∍

**← ロ ▶ → / 同** 

#### **Policy**

# **Policy**

- *extend* the standard
	- valid code remains valid
	- new feature integrates syntaxtically and semantically
- fix as much requirements as possible through constraints
	- specific syntax
	- explicit constraints
- avoid new undefined behavior
	- only, if property is not (or hardly) detectable at translation time
	- or we leave design space to implementations
- don't mess with ABI
	- no changes
	- no extensions

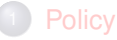

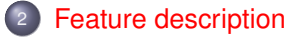

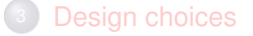

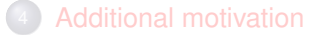

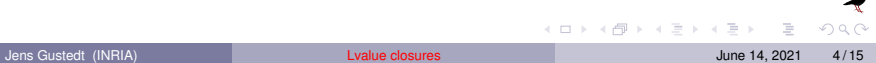

# Example: simple lvalue capture

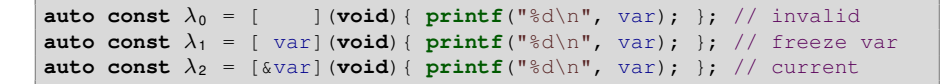

- It is a conscient user decision if and when 'var' is evaluated
- these policies can even be combined:

```
auto const \lambda_3 = [var<sub>0</sub> = var, &var](void){
     printf("var previously: %d, now: %d\n", var<sub>0</sub>, var);
};
```
イロトス 何 トス ヨ トス ヨ トー ヨ

#### Feature description

## Example: access a lambda from another one

```
void matmult (size t k<sub>0</sub> , size t l<sub>0</sub> , size t m<sub>0</sub> ,
           double A_0 [k_0] [1_0], double B_0 [1_0] [m_0], double C_0 [k_0] [m_0]) {
  // dot product, stride of mo for Bo, constant prop of l_0 and mo
  auto const \lambda_1 =
      [l_0, m_0] (double v_1 [l_0], double B_1 [l_0] [m_0], size_t m_1) {
         double ret = 0.0;
         for (size t i = 0; i < l<sub>0</sub>; ++i) ret += v<sub>1</sub> [i]*B<sub>1</sub> [i][m<sub>1</sub>];
         return ret;
     };
  // vector matrix product, ensure accessibility of \lambda_1auto const \lambda_2 =
       [l_0, m_0, \ \&\lambda_1] (double v_2 [l_0], double B_2 [l_0] [m_0], double r[m_0]) {
           for (size t m = 0; m < m<sub>0</sub>; ++m) r[m] = \lambda_1 (v<sub>2</sub>, B<sub>2</sub>, m);
       };
  for (size t k = 0; k < k_0; ++k) \lambda_2 (A[k], B, C[k]);
}
```
- $\bullet \lambda_1$  is accessed by  $\lambda_2$ , but the address is not taken
- **•** dimensions of  $B_1$  and  $B_2$  are fixed, once  $\lambda_1$  and  $\lambda_2$  are evaluated

 $\Omega$ 

 $\left\{ \begin{array}{ccc} \square & \rightarrow & \left\{ \bigoplus \bullet & \leftarrow \Xi \right\} \end{array} \right. \right. \left\{ \begin{array}{ccc} \square & \rightarrow & \leftarrow \Xi \end{array} \right. \right.$ 

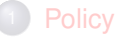

**Feature description** 

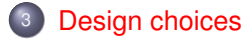

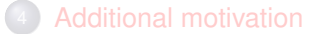

Jens Gustedt (INRIA) Lvalue closures June 14, 2021 7 / 15

 $\Omega$ 

∍

 $\mathbb{R}^n \times \mathbb{R}^n \xrightarrow{\sim} \mathbb{R}^n$ 

**← ロ ▶ → / 同** 

# **Terminology**

C does not have C++' references

*lvalue capture* and *lvalue closure*

4 0 8 4

つひひ

ΞÞ ÷

# **Syntax**

 $\bullet$  a capture with a leading  $\&$  is an Ivalue capture

& identifier

- object is accessible (fresh and modifiable) throughout lambda body
- no support for  $C_{++}$  aliasing syntax

```
& identifier = unary-expression
```
- support for default capture mechanisms
	- $\bullet$  [=] or [=, &id, ...]
		- $\bullet$  default is value capture, id lvalue capture
	- $\circ$  [&] or [&, id, ...]
		- $\bullet$  default is Ivalue capture, id value capture

←ロト ←何ト ←ヨト ←ヨト

# **Semantics**

- Ivalue capture  $\leq$  > access to variable of an outerscope
- Ivalue closure  $\lambda_1$  can be returned from another Ivalue closure  $\lambda_2$

```
size_t n;
double R[10];
... // after a long decision process n is now fixed
auto const \lambda_2 = [\& R, n] (void)
     size_t m = really_complicated_computation(n);
     auto const \lambda_1 = [\& R, m] (void) {
        \frac{1}{\sqrt{2}} returns a double*
        return &R[m];
     };
     // returns a lambda value
    return \lambda_1;
};
auto const \text{Fun}\lambda = \lambda_2 ();
for (i = 0; i < k; ++i) \starFun\lambda() += i;
```
- o only if Ivalue closures of  $\lambda_1$  are a subset of those for  $\lambda_2$
- safe access of outer scope

つへへ

イロメイ部 メイヨメイヨメ

# **Semantics**

- Ivalue capture is not taking the address
- **register** variables possible (take some precautions)
- it is up to the implementation how to implement this (function, **goto**, **setjmp**, . . . )
- potential access conflict with another thread (when we have wide function pointers)

## **Policy**

**Feature description** 

## Design choices

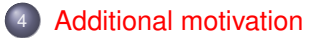

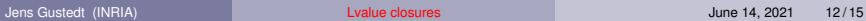

 $\Omega$ 

**← ロ ▶ → / 同** 

 $\mathbb{R}^n \times \mathbb{R}^n \xrightarrow{\sim} \mathbb{R}^n$ 

 $\sim$ ÷.

# Existing extensions

### C++ and widely used gcc extensions

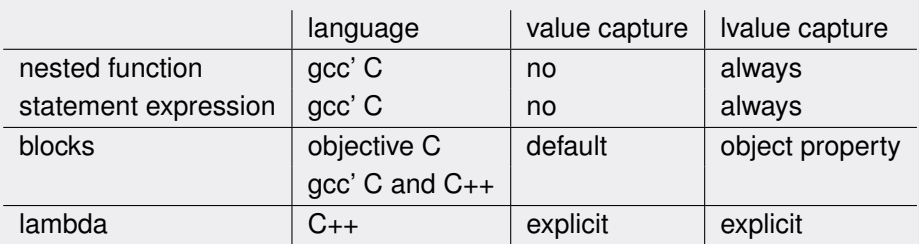

possible mechanical transformation of existing code in many cases

 $\leftarrow$   $\Box$   $\rightarrow$ 

 $A \equiv 1 - 4$ 

# New C23 feature defer ?

In other programming languages  $\det$  allows to freeze values.

Use with lambda

If defer sees a lambda value

```
defer [ var](void){ printf("%d\n", var); }; // freeze var
defer [&var](void){ printf("%d\n", var); }; // current
```
when leaving the current block for whatever reason: execute the lambda

イロト イ押ト イヨト イヨト

# New C23 feature defer ?

Use without lambda

A defer with just an expression or compound statement

```
double* array = malloc(sizeof(double[n]));
defer free(array); // or equivalent
defer { free(array); }
```
is equivalent to

```
double* array = malloc(sizeof(double[n]));
defer [&](void){ free(array); };
```
is equivalent to

```
double* array = malloc(sizeof(double[n]));
defer [&array](void){ free(array); };
```
 $OQ$ 

K ロ ⊁ K 倒 ≯ K 走 ⊁ K 走 ⊁